## ПАМЯТКА ПО ПОДКЛЮЧЕНИЮ АВТОПЛАТЕЖА В ЛИЧНОМ КАБИНЕТЕ СБЕРБАНК ОНЛАЙН

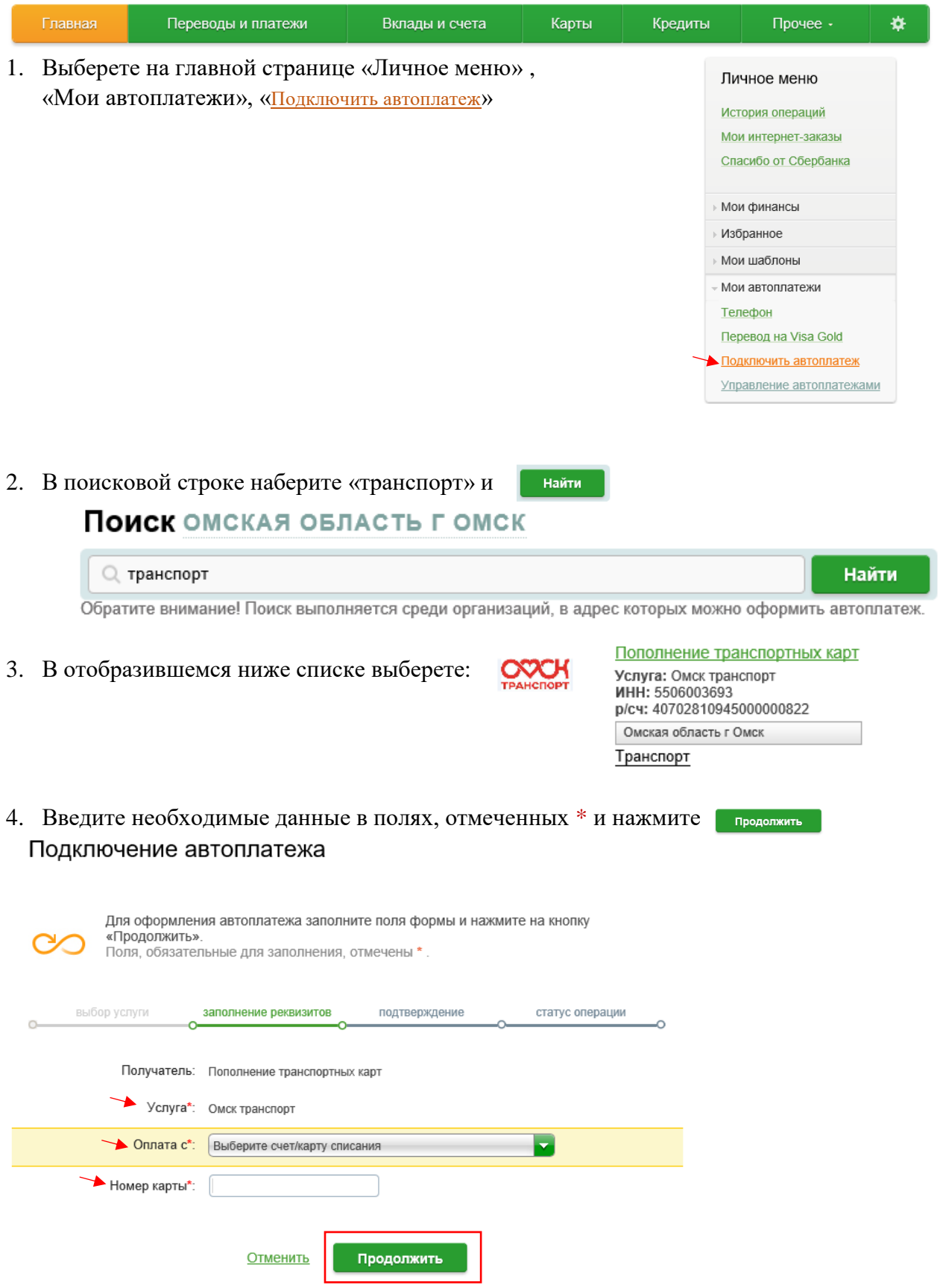

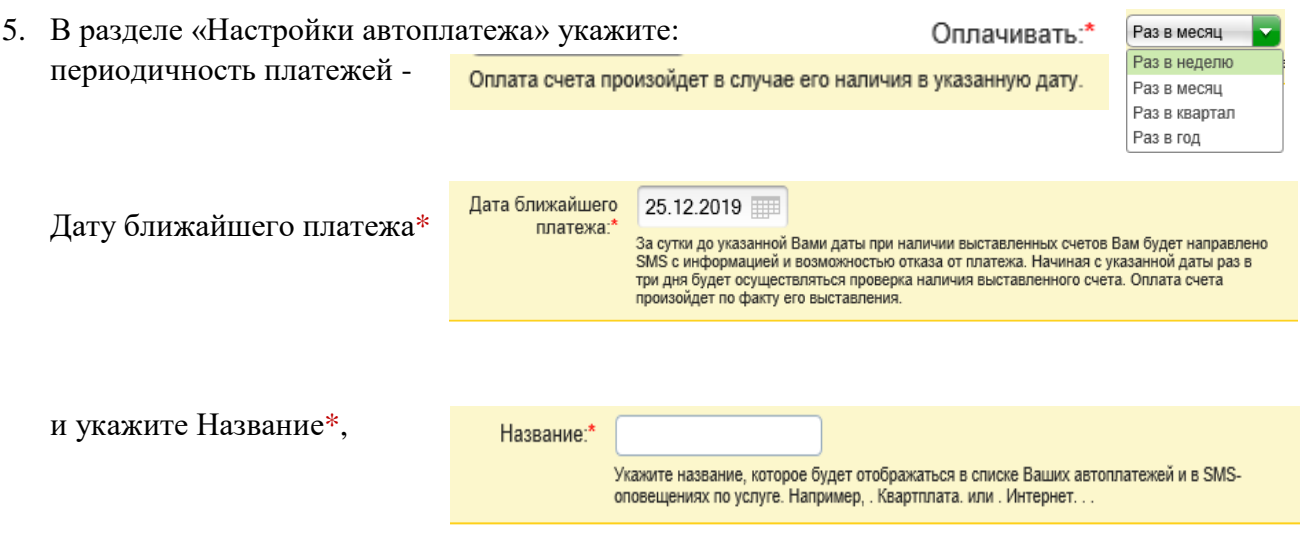

! Обратите внимание на возможность установки Максимального размера платежа:

*Автоматическая оплата счета не произойдет, если сумма выставленного счета превышает указанную сумму. Например, если в поле «Максимальная сума платежа» установлено значение «100 руб.», а сумма счета к оплате будет 103 руб., оплата не произойдет. . при подготовке автоплатежа поступит смс-уведомление с дополнительным кодом, для подтверждения согласия на списание суммы, превышающей ограничение.*

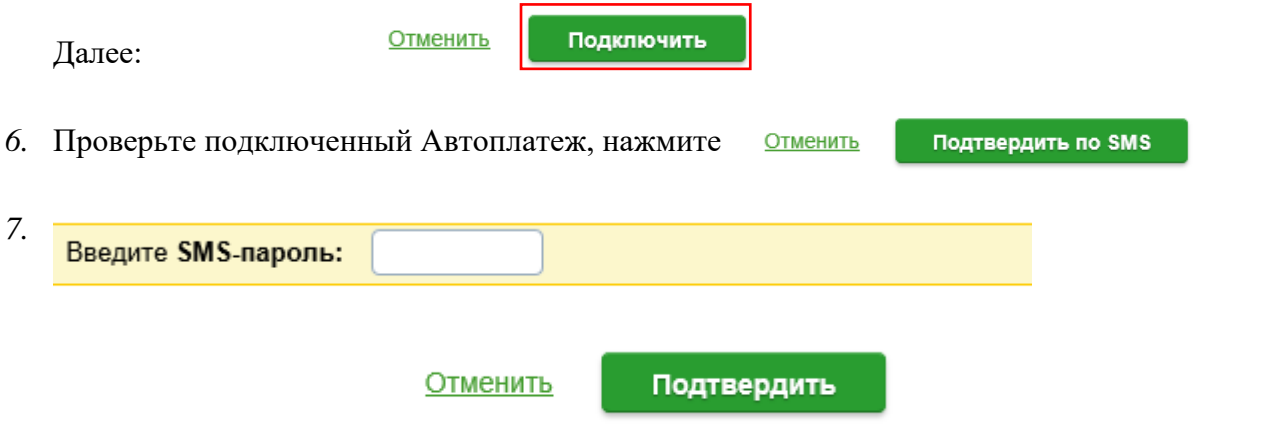